Espace pédagogique de l'académie de Poitiers > Odyssée : Histoire Géographie EMC > Enseigner > TraAM > Capacités et « moments numériques » au collège, au lycée et au lycée professionnel. TraAM 2014-2015 [https://ww2.ac-poitiers.fr/hist\\_geo/spip.php?article1502](https://ww2.ac-poitiers.fr/hist_geo/spip.php?article1502) - Auteur : Lydia Combeaud-Lunel

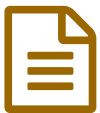

# Productions TraAM 2014-2015

# Productions Travaux Académiques Mutualisés HG POITIERS

*Descriptif :*

Présentation des TraAM Histoire Géographie Poitiers 2014-2015, équipe, activités pédagogiques proposées avec l'usage du numérique du collège au lycée.

*Sommaire :*

- Thématique nationale
- Thématique académique
- Équipe et travaux proposés
- Bilan académique

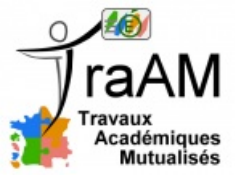

#### **• Thématique nationale**

**Capacités et « moments numériques » au collège, au lycée et au lycée professionnel.** « Que ce soit dans les situations pédagogiques de travail individuel ou collaboratif, de travail autonome, guidé, les TraAM proposeront en relation avec des capacités un usage simple du

numérique. Cet usage apportera une plus-value didactique et pédagogique et sera sur un temps de classe court. Il sera testé par un(e) professeur(e) disposant d'un palier de maturité numérique simple. La restitution de ces « moments numériques » sera sous la forme d'une courte captation.

Précisons que parmi les attendus, les équipes devront proposer des productions en lien avec les ressources Éduthèque notamment."

### Thématique académique

« **Moments numériques » pour décrire et expliquer, raconter, à l'oral et à l'écrit** en Histoire - Géographie - Éducation civique au collège, lycée et lycée Professionnel.

#### Équipe et travaux proposés

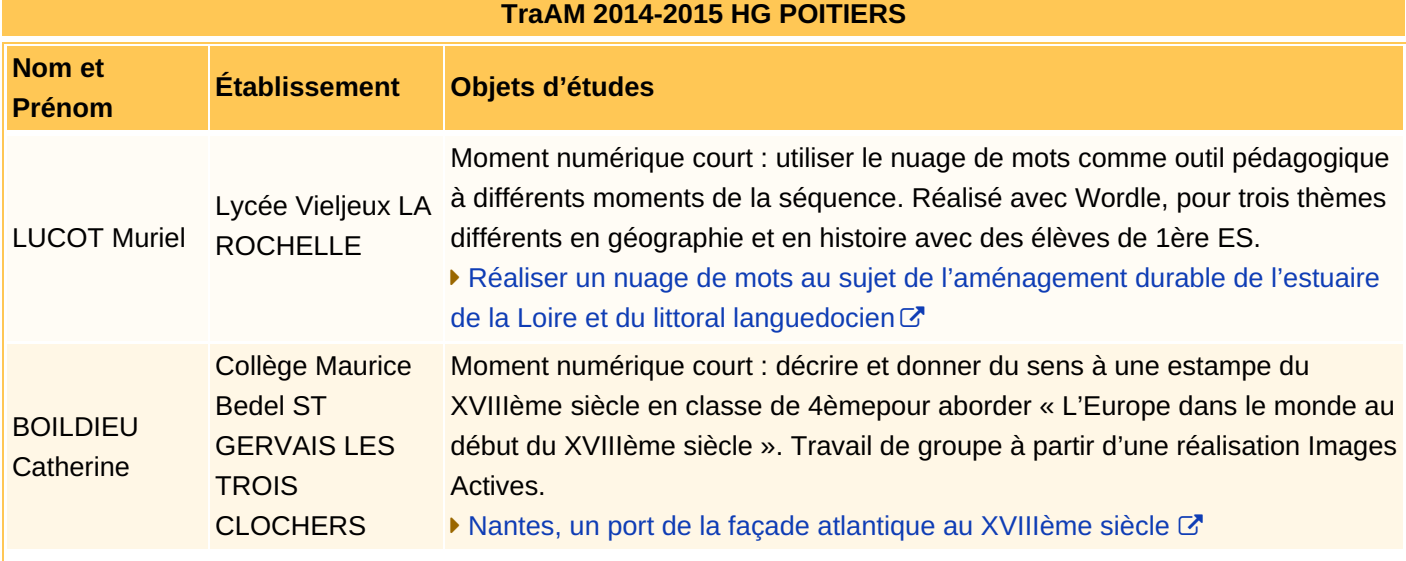

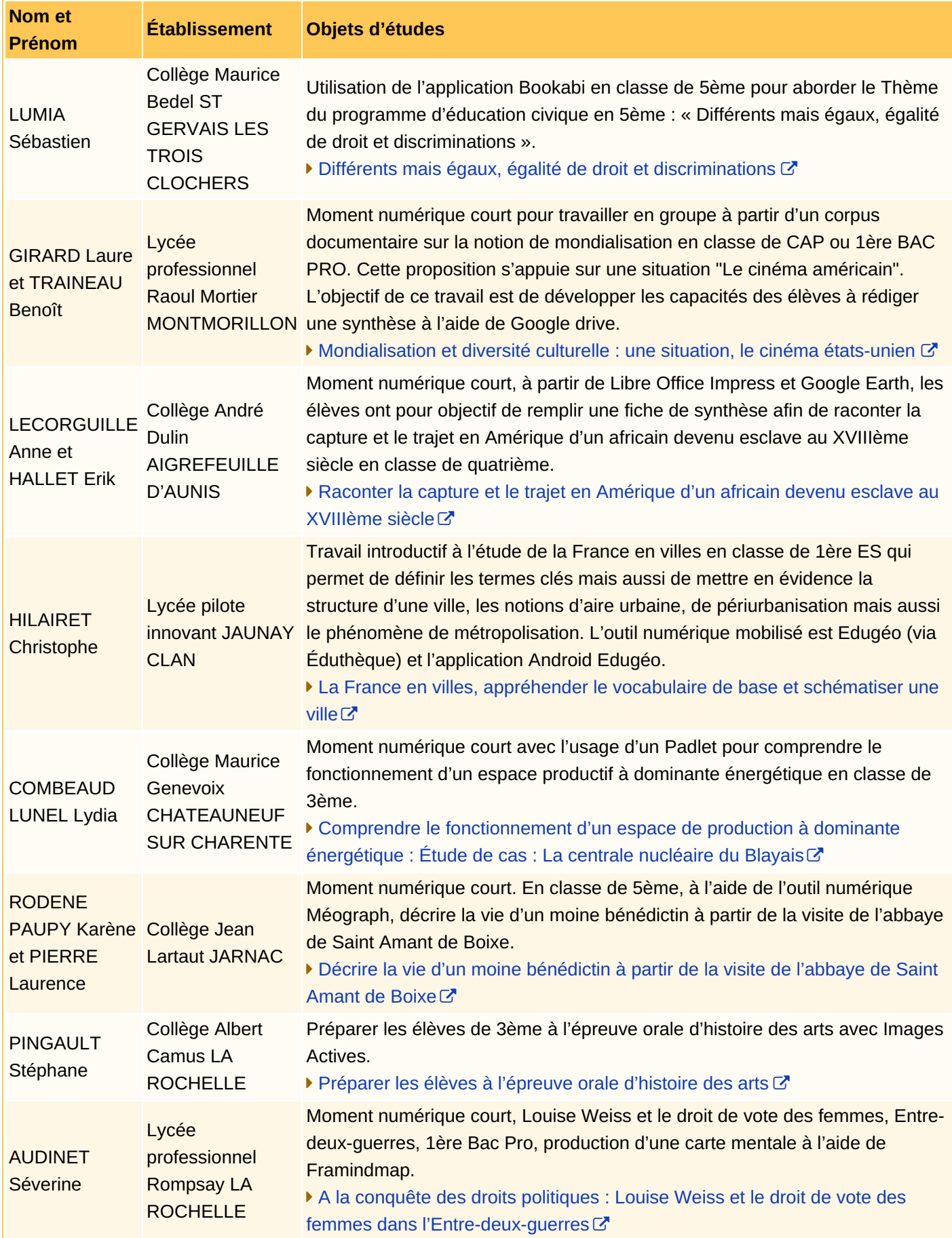

## Bilan académique

Bilan [académique](https://ww2.ac-poitiers.fr/hist_geo/sites/hist_geo/IMG/pdf/bilan_academique_traam.pdf) TRAAM 2014/2015 (PDF de 485.1 ko)

Bilan académique TRAAM Histoire - géographie 2014/2015 - Académie de Poitiers.

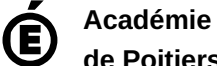

Avertissement : ce document est la reprise au format pdf d'un article proposé sur l'espace pédagogique de l'académie de Poitiers.

**de Poitiers**

Il ne peut en aucun cas être proposé au téléchargement ou à la consultation depuis un autre site.